## **ESTADO DE SANTA CATARINA** PREFEITURA MUNICIPAL DE MONTE CASTELO

83.102.525/0001-65 CNPJ: Rua Alfredo Becker, 385 C.E.P. 89380-000 - Monte Castelo - SC

## **PREGÃO PRESENCIAL**

Nr.: 32/2018 - PR

Processo Administrativo: Processo de Licitação: Data do Processo:

58/2018 03/10/2018

Folha: 1/1

## TERMO DE HOMOLOGAÇÃO E ADJUDICAÇÃO DE PROCESSO LICITATÓRIO

O(a) Prefeito Municipal, JEAN CARLO MEDEIROS DE SOUZA, no uso das atribuições que lhe são conferidas pela<br>legislação em vigor, especialmente sob Lei nº 10.520/02 e em face aos princípios ordenados através da Lei nº 8.666/9 alterações posteriores, a vista do parecer conclusivo exarado pelo Pregoeiro e sua equipe de apoio, resolve:

01 - HOMOLOGAR E ADJUDICAR a presente Licitação nestes termos:

- a) Processo Nr.: 58/2018
- b) Licitação Nr: 32/2018-PR

c) Modalidade: PREGÃO PRESENCIAL

d) Data Homologação: 05/12/2018

e) Data da Adjudicação: 05/12/2018 Sequência 0

f) Objeto da Licitação Eventuais aquisições sob a forma fracionada ao longo de até 12 (doze) meses de: Ventilador de parede para uso em ambiente escolar, conforme especificações contidas no Termo de Referência Anexo I, e demais anexos

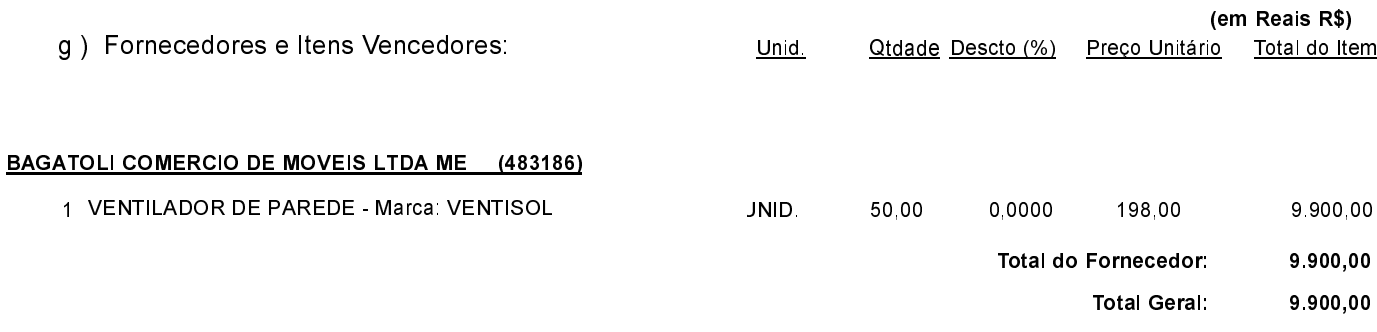

02 - Autorizar a emissão da(s) nota(s) de empenho correspondente(s).

Monte Castelo 5 de Dezembro de 2018.

JEAN CARLO MEDEIROS DE SOUZA PREFEITO MUNICIPAL